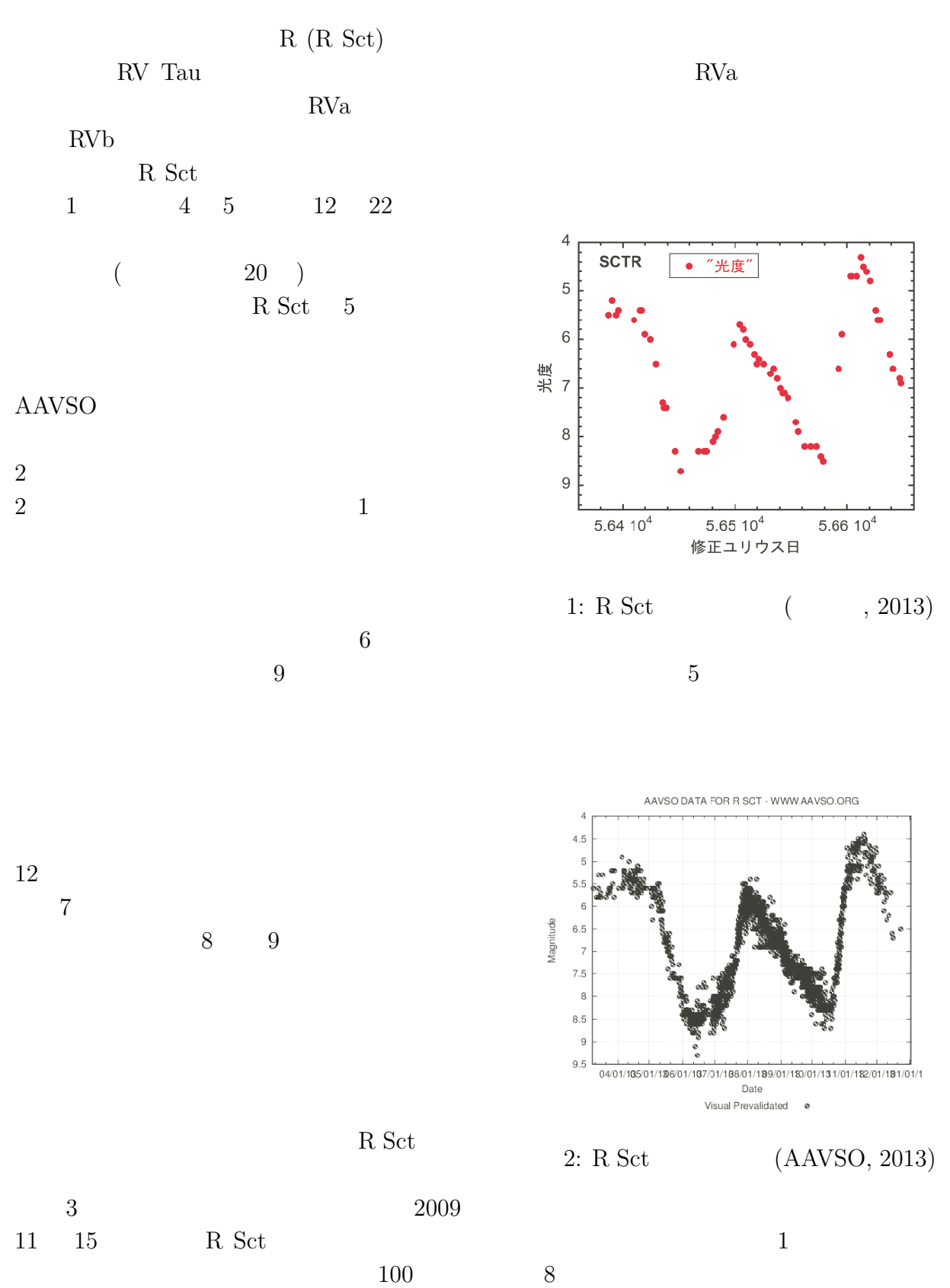

 $2009$   $2010$   $2011$   $2012$ 

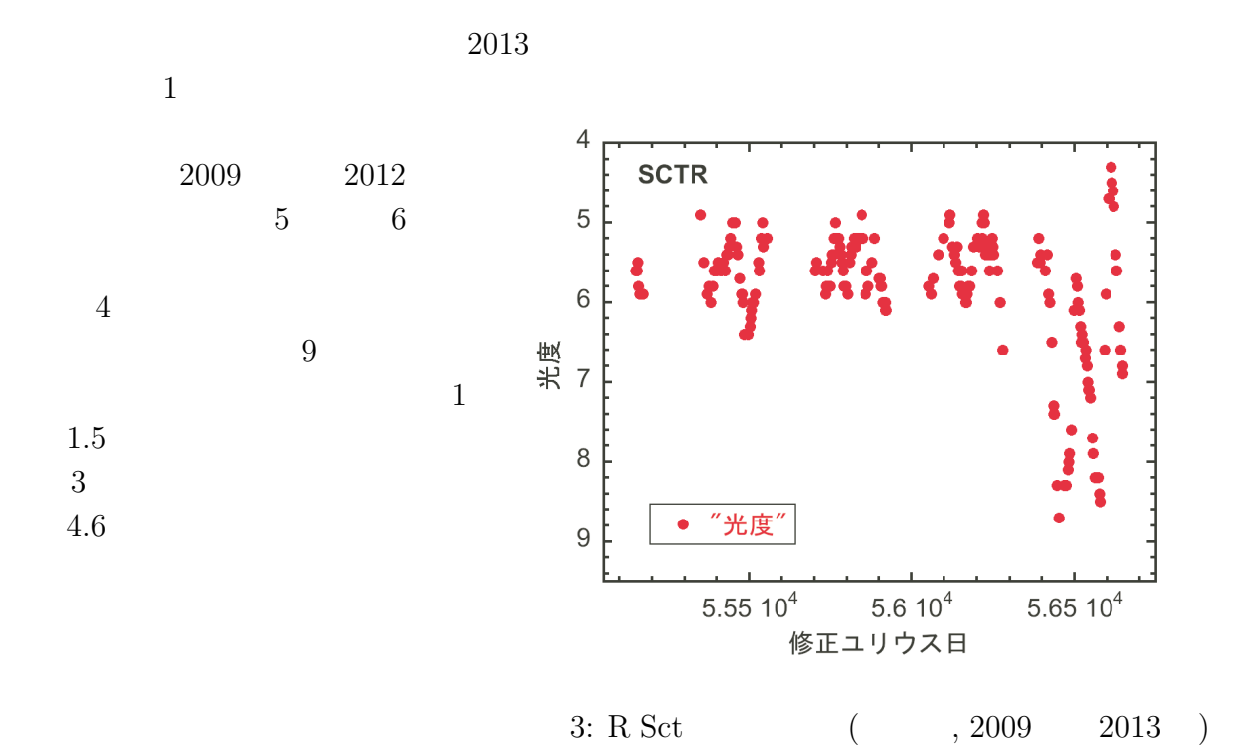

 $JD$  and  $MJD$ 

 ${\rm Chipmunk\, Basic} \hskip 20pt {\rm BASIC}$ Mac, Windows, iOS

| 1 print"Julian date"                                                 |
|----------------------------------------------------------------------|
| 10 input "Year= ", y                                                 |
| 20 input "Month= ", mo                                               |
| 30 input "Day= ",d                                                   |
| 40 input "Hour= ", h                                                 |
| 50 input "Minute= ", mi                                              |
| 60 if mo<3 then mo=mo+12: $y=y-1$                                    |
| 70 jd=int(365.25*y)+int(y/400)-int(y/100)+int(30.59*(mo-2))+d-678912 |
| 80 jd=jd-0.375                                                       |
| 90 jd=jd+h/24+mi/1440                                                |
| 100 print "MJD=", jd                                                 |
| 110 print "JD=", jd+2400000.5                                        |
| 120 end                                                              |

BASIC 2000 BASIC 2000 BASIC 2000 BASIC 2000 BASIC 2000 BASIC